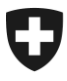

**Bundesamt für Zoll und Grenzsicherheit BAZG Warenverkehr**

**Zollveranlagung** A.55 17. März 2024

# **Richtlinie 10-10**

Ausfuhrzollveranlagungsverfahren /

Veranlagungsverfahren für die Ausfuhr aus dem freien Verkehr

Bei Richtlinien handelt es sich um Ausführungsbestimmungen zum Zollrecht und zu den nichtzollrechtlichen Erlassen des Bundes. Sie werden im Interesse einer einheitlichen Rechtsanwendung veröffentlicht.

Aus den Richtlinien können keine über die gesetzlichen Bestimmungen hinausgehenden Rechtsansprüche abgeleitet werden.

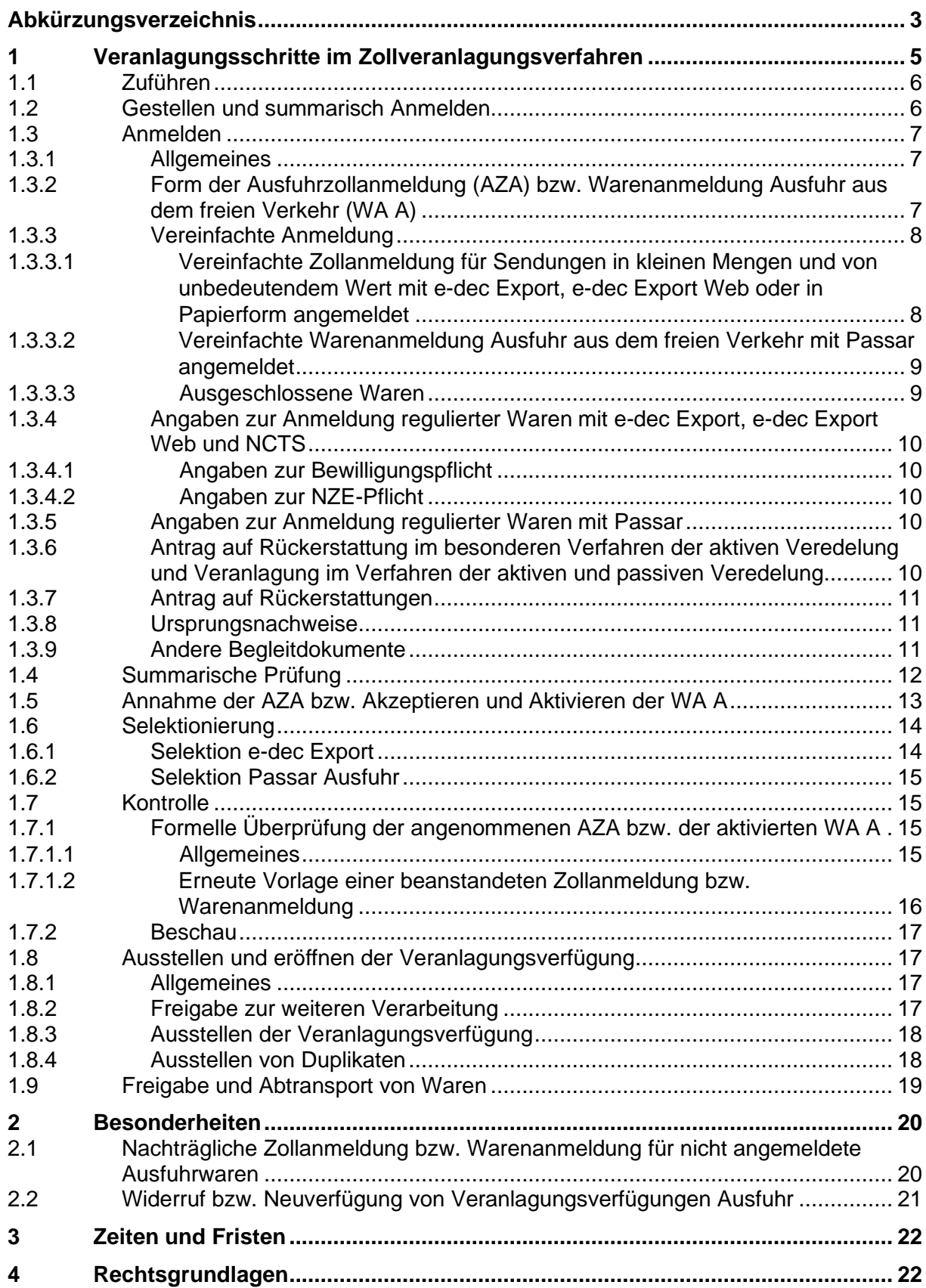

# <span id="page-2-0"></span>**Abkürzungsverzeichnis**

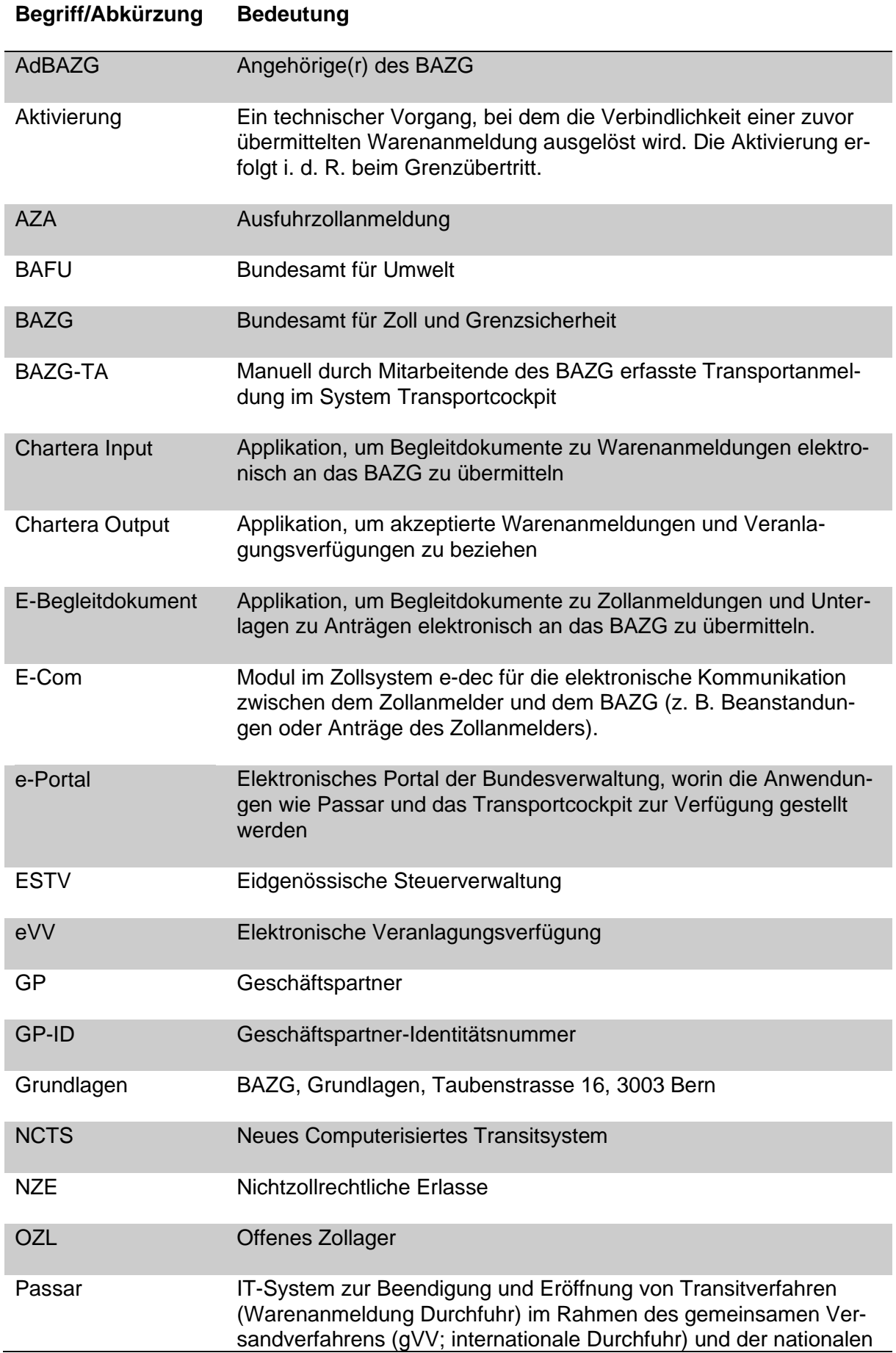

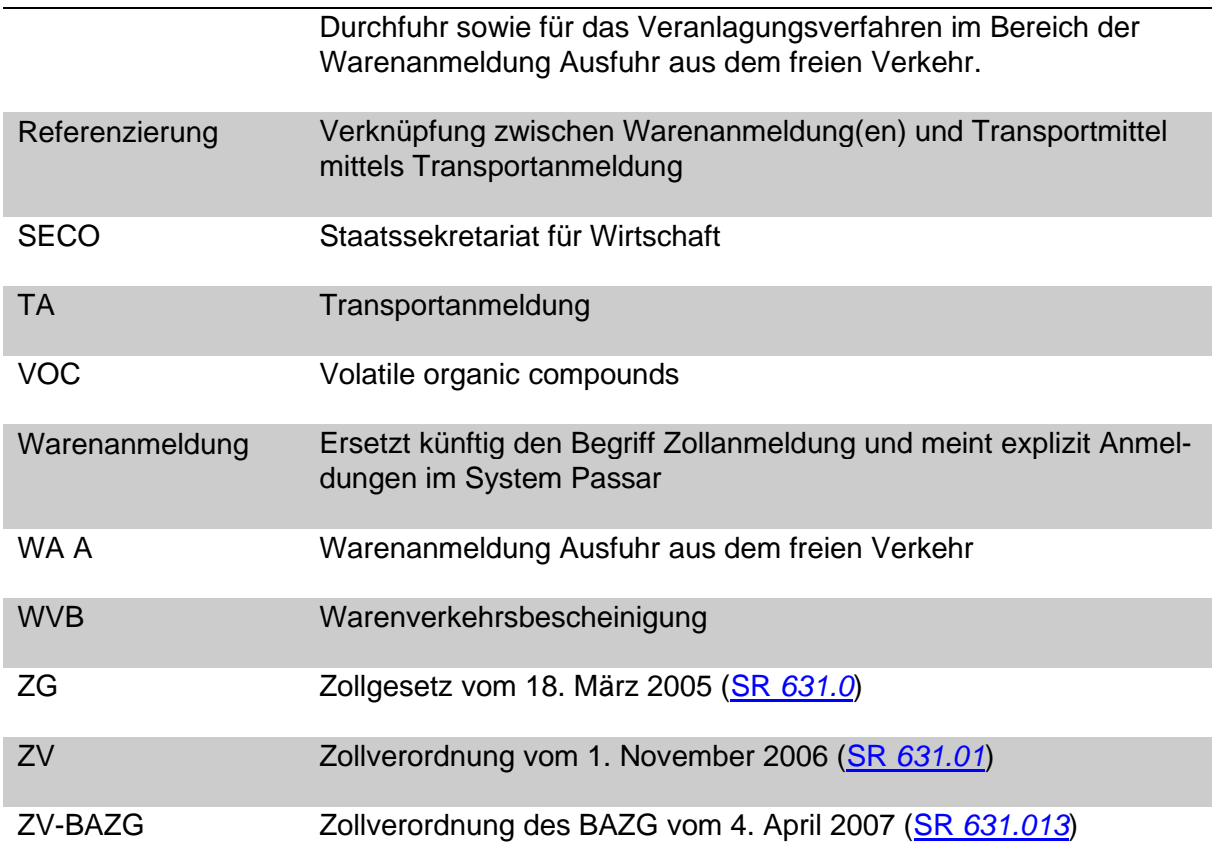

# <span id="page-4-0"></span>**1 Veranlagungsschritte im Zollveranlagungsverfahren**

Das Zollveranlagungsverfahren umfasst die Handlungen der Veranlagungsbehörde und der Veranlagungspartei, die zur Überwachung des Warenverkehrs und für die Veranlagung der Waren nötig sind.

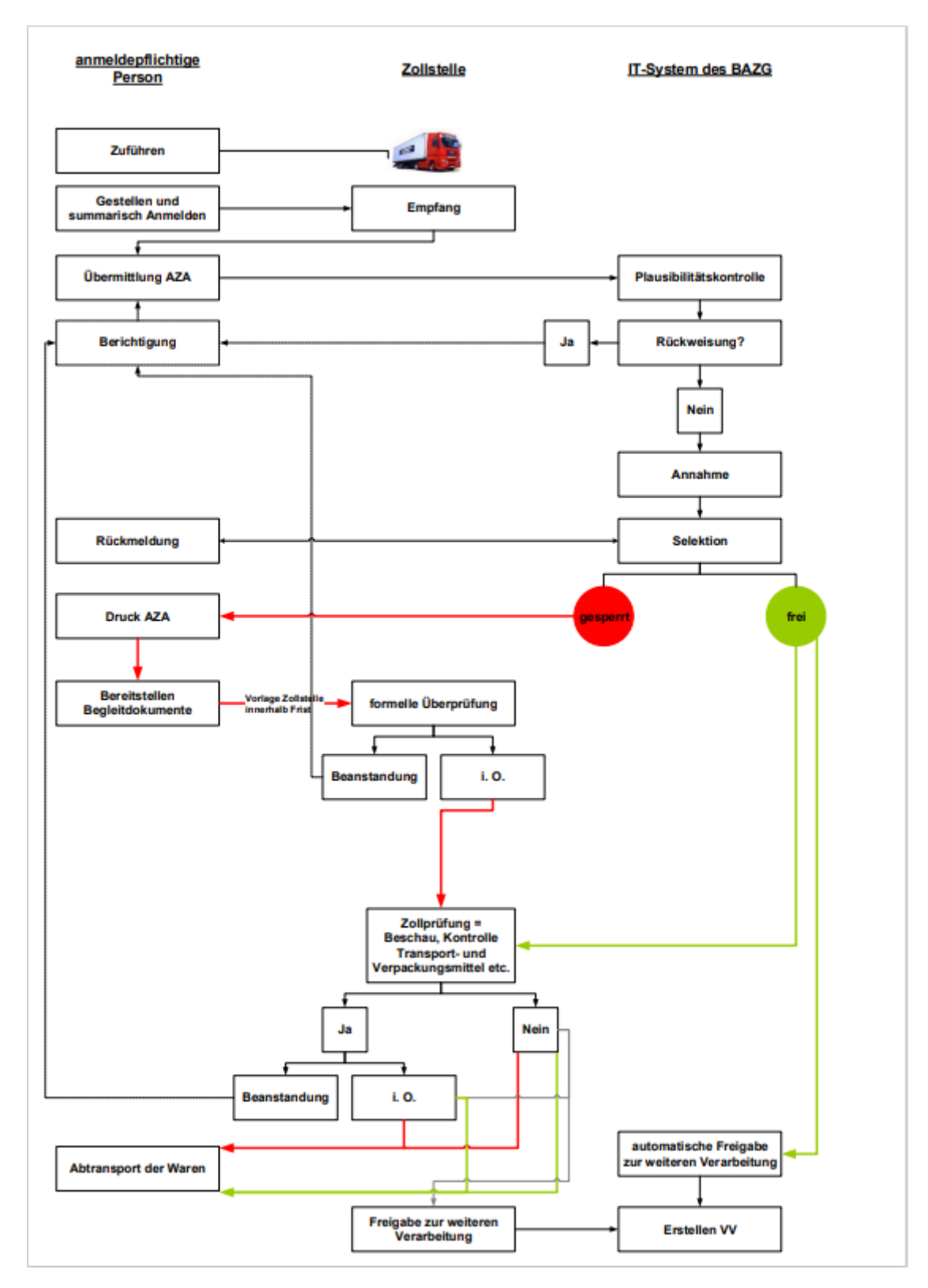

# **Ablaufschema Zollveranlagungsverfahren (e-dec Export):**

# **Ablaufschema Veranlagungsverfahren für die Ausfuhr aus dem freien Verkehr (Passar)**

- **Anmelden**: Der Geschäftspartner reicht die WA A beim BAZG ein. Das System überprüft die WA A und akzeptiert diese oder sendet eine Fehlermeldung zurück. Nach Akzeptanz der WA A hat der Geschäftspartner die Möglichkeit, Begleitpapiere via Chartera Input hochzuladen (freiwillig). Weiter kann sie der Geschäftspartner unbeschränkt korrigieren oder zurückziehen. Die eingereichte WA A kann innerhalb 30 Tage nach Akzeptanz aktiviert werden. Sollte die WA A nicht innerhalb der Frist aktiviert werden, löscht sie das System.
- **Aktivieren**: Nach Aktivieren der WA A ist sie rechtlich verbindlich. Nachträge muss der Geschäftspartner begründen und werden durch den AdBAZG angenommen oder begründet abgelehnt.
- **Selektieren**: Systeme bewerten die WA A und generieren anhand verschiedener Paramater einen Kontrollbedarf. Die Kritikalität des Kontrollbedarfs definiert den positiven oder negativen Kontrollentscheid.
- **Intervenieren**: Je nach Kontrollentscheid findet eine Kontrolle statt. Bei Bedarf kann
	- o der AdBAZG die WA A ergänzen oder zurückweisen.
	- o der Geschäftspartner die WA A nachtragen oder einen Rückzugsantrag einreichen.
- **Verfügen**: Nach Abschluss des Verfahrens bzw. Freigabe der Ware erstellt das BAZG die Veranlagungsverfügung. Der Geschäftspartner kann die Veranlagungsverfügung in Chartera Output beziehen.
- **Nachbearbeiten:** Allfällige Nachbearbeitungen werden durch das BAZG durchgeführt.

# <span id="page-5-0"></span>**1.1 Zuführen**

# [\(ZG Art. 21](https://www.admin.ch/opc/de/classified-compilation/20030370/index.html#a21) – [22;](https://www.admin.ch/opc/de/classified-compilation/20030370/index.html#a22) [ZV Art. 75\)](https://www.admin.ch/opc/de/classified-compilation/20052713/index.html#a75)

Wer Waren aus dem Zollgebiet verbringt oder verbringen lässt, muss sie vorgängig der zuständigen Lokalebene zuführen und nach der Veranlagung unverändert ausführen.

Zuführungspflichtige Personen (vgl. [R-10-00](https://www.bazg.admin.ch/dam/bazg/de/dokumente/verfahren-betrieb/Aufgabenvollzug/Dokumentation/R-10%20Zollverfahren/R-10-00%20Einfuhrzollveranlagungsverfahren.pdf.download.pdf/R-10-00.pdf) Ziffer 7.6)

Der Warenverkehr über die Zollgrenze muss über vom Bundesamt für Zoll und Grenzsicherheit (BAZG) bezeichnete Zollstrassen, Schiffszolllandestellen und Zollflugplätze erfolgen. Ebenfalls als Zollstrassen gelten, sofern sie grenzüberschreitend sind, Eisenbahnlinien des öffentlichen Verkehrs, elektrische Leitungen, Rohrleitungen oder andere Verkehrs- und Kommunikationsverbindungen.

# <span id="page-5-1"></span>**1.2 Gestellen und summarisch Anmelden**

[\(ZG Art. 24;](https://www.fedlex.admin.ch/eli/cc/2007/249/de#art_24) [ZV Art. 77](https://www.fedlex.admin.ch/eli/cc/2007/250/de#art_77) – [78;](https://www.fedlex.admin.ch/eli/cc/2007/250/de#art_78) [ZV-BAZG Art. 3\)](https://www.fedlex.admin.ch/eli/cc/2007/253/de#art_3)

Allgemeines (vgl. [R-10-00](https://www.bazg.admin.ch/dam/bazg/de/dokumente/verfahren-betrieb/Aufgabenvollzug/Dokumentation/R-10%20Zollverfahren/R-10-00%20Einfuhrzollveranlagungsverfahren.pdf.download.pdf/R-10-00.pdf) Ziffer 1.3.1)

# <span id="page-6-0"></span>**1.3 Anmelden**

# <span id="page-6-1"></span>**1.3.1 Allgemeines**

[\(ZG Art. 25](https://www.admin.ch/opc/de/classified-compilation/20030370/index.html#a25) – [29;](https://www.admin.ch/opc/de/classified-compilation/20030370/index.html#a29) [ZV Art 79](https://www.admin.ch/opc/de/classified-compilation/20052713/index.html#a79) – [83;](https://www.admin.ch/opc/de/classified-compilation/20052713/index.html#a83) [ZV-BAZG Art. 5,](https://www.fedlex.admin.ch/eli/cc/2007/253/de#art_5) [Art. 6](https://www.fedlex.admin.ch/eli/cc/2007/253/de#art_6) - [15](https://www.fedlex.admin.ch/eli/cc/2007/253/de#art_15) und [Art. 20c](https://www.fedlex.admin.ch/eli/cc/2007/253/de#art_20_c) – [22\)](https://www.fedlex.admin.ch/eli/cc/2007/253/de#art_22)

Die anmeldepflichtige Person muss die der Lokalebene zugeführten, gestellten und summa-risch angemeldeten Waren innerhalb der Anmeldefrist (vgl. [Ziffer 3\)](#page-20-1) zur Veranlagung anmelden und die Begleitdokumente einreichen.

# **Voranmeldung:**

In **e-dec Export, Passar Ausfuhr und e-dec web Export** kann die anmeldepflichtige Person die Zollanmeldung bis 30 Tage vor dem Verbringen der Waren ins Zollausland im System erfassen und übermitteln. Dabei handelt es sich aber nicht um eine Voranmeldung, da die übermittelte Zollanmeldung bzw. Warenanmeldung nicht automatisch angenommen bzw. aktiviert (rechtsverbindlich) wird.

## <span id="page-6-2"></span>**1.3.2 Form der Ausfuhrzollanmeldung (AZA) bzw. Warenanmeldung Ausfuhr aus dem freien Verkehr (WA A)**

## [\(ZG Art. 28;](https://www.admin.ch/opc/de/classified-compilation/20030370/index.html#a28) [ZV-BAZG Art. 6](https://www.fedlex.admin.ch/eli/cc/2007/253/de#art_6) – [8](https://www.fedlex.admin.ch/eli/cc/2007/253/de#art_8) un[d Art. 20c](https://www.fedlex.admin.ch/eli/cc/2007/253/de#art_20_c) – [22\)](https://www.fedlex.admin.ch/eli/cc/2007/253/de#art_22)

Die Zollanmeldung bzw. Warenanmeldung ist ein Antrag auf Zollveranlagung. Sie erfolgt grundsätzlich elektronisch und ist in einer der Amtssprachen der Schweiz oder in englischer Sprache zu erstellen. Die Transportanmeldung ist integrierender Bestandteil der Zollanmeldung bzw. Warenanmeldung.

## • **NCTS Export:**

Die Zollanmeldung wird von der anmeldepflichtigen Person mittels der Informatikanwendung NCTS Export erstellt und übermittelt. Mit Angabe der Firmen- und Personennummer (individuelles Identifikationsmerkmal) übernimmt die anmeldepflichtige Person die Verantwortung für die übermittelten Daten.

#### • **NCTS Ausfuhrabmeldung (zweistufiges Ausfuhrverfahren):**

Das zweistufiges Ausfuhrverfahren kann für Waren angewendet werden:

o die nicht mit einer Zollanmeldung im Modul NCTS zur Ausfuhr angemeldet werden (e-dec Export, e-dec Export-Notfallverfahren, Form 11.73, 11.87 und Carnet ATA);

und

o für die anschliessend ein NCTS Transitverfahren erstellt wird.

In der ersten Phase übermittelt die zollpflichtige Person eine NCTS Ausfuhrabmeldung (vereinfachte Ausfuhrzollanmeldung). Spätestens am der Abmeldung folgenden Arbeitstag muss die anmeldepflichtige Person in der zweiten Phase eine Zollanmeldung erstellen (e-dec Export, e-dec Export-Notfallverfahren, Form 11.73, 11.87, Carnet ATA).

Allfällige Rückerstattungen müssen in der Ausfuhrabmeldung (erste Phase) beantragt werden. Bewilligungspflichtige Waren können nicht mit einer NCTS Ausfuhrabmeldung angemeldet werden.

Eine allfällige Transitabmeldung muss innerhalb von vier Kalendertagen erfolgen.

## • **e-dec Export:** [Handbuch e-dec Export](https://sharepoint.admin.ch/efd/ezv/de-ch/kernaufgaben/zoll/Documents/Anwendungen/e-dec-Export/Benutzerhandbuch-e-dec-Export-intern-V-1-12_d.pdf)

Die anmeldepflichtige Person übermittelt die Zollanmeldung von ihrem Computer an das IT-System e-dec des BAZG. Mit Angabe der Firmen- und Personennummer (individuelles Identifikationsmerkmal) übernimmt die anmeldepflichtige Person die Verantwortung für die übermittelten Daten.

# • **Passar Ausfuhr:**

Die anmeldepflichtige Person übermittelt die Warenanmeldung von ihrem Computer an das IT System Passar des BAZG. Mit Angabe der GP-ID (individuelles Identifikationsmerkmal) übernimmt die anmeldepflichtige Person die Verantwortung für die übermittelten Daten.

## • **e-dec web Export:** [Handbuch e-dec web](https://www.bazg.admin.ch/dam/bazg/de/dokumente/e-dec/e-dec_web/handbuch_e-dec_web_de.pdf.download.pdf/handbuch_e-dec_web_de.pdf)

Die anmeldepflichtige Person erstellt und übermittelt die Zollanmeldung in der Internetapplikation e-dec web. Nach der Übermittlung an das IT-System e-dec web Export des BAZG unterzieht e-dec web Export die Daten einer Plausibilitätsprüfung. Wurde die Zollanmeldung erfolgreich an das BAZG übermittelt, stellt das IT-System die Ausfuhrliste zur Verfügung.

Anmeldepflichtigen Personen, die NCTS Export, e-dec Export oder Passar Ausfuhr anwenden, dürfen keine Zollanmeldungen mit e-dec web Export einreichen (vgl. [Art.](https://www.fedlex.admin.ch/eli/cc/2007/253/de#art_8)  [8 Abs. 4 ZV-BAZG\)](https://www.fedlex.admin.ch/eli/cc/2007/253/de#art_8).

# • **Zollanmeldung in Papierform:**

Für gewisse Waren ist die Zollanmeldung in Papierform zulässig (vgl. [Art. 21 ZV-](https://www.fedlex.admin.ch/eli/cc/2007/253/de#art_21)[BAZG\)](https://www.fedlex.admin.ch/eli/cc/2007/253/de#art_21).

In der Regel sind dann Spezialformulare zu verwenden (z. B. Form. 11.44 für Tabakfabrikate mit Rückerstattung).

# <span id="page-7-0"></span>**1.3.3 Vereinfachte Anmeldung**

#### <span id="page-7-1"></span>**1.3.3.1 Vereinfachte Zollanmeldung für Sendungen in kleinen Mengen und von unbedeutendem Wert mit e-dec Export, e-dec Export Web oder in Papierform angemeldet**

Die anmeldepflichtige Person kann Sendungen in kleinen Mengen und von unbedeutendem Wert mit einer vereinfachten Zollanmeldung zur Ausfuhr anmelden. Als vereinfachte Zollanmeldung gilt:

- eine elektronische Zollanmeldung: Veranlagungstyp 8 (abgabenfreie Veranlagung) und der Tarifnummer 9999.9999; oder
- ein anderer Beleg (z. B. Rechnung, Lieferschein, Kopie des Frachtbriefes, etc.). Dieser Beleg und eine allfällige Kopie davon für die anmeldepflichtige Person müssen folgende Angaben enthalten:
	- o Name und Adresse des Versenders;
	- o Anzahl, Zeichen, und Nummern der Frachtstücke;
	- o Rohmasse der Sendung; und
	- o Wert der Sendung.

Die anmeldepflichtige Person bringt auf dem Beleg folgenden Aufdruck an, den sie entsprechend ergänzt:

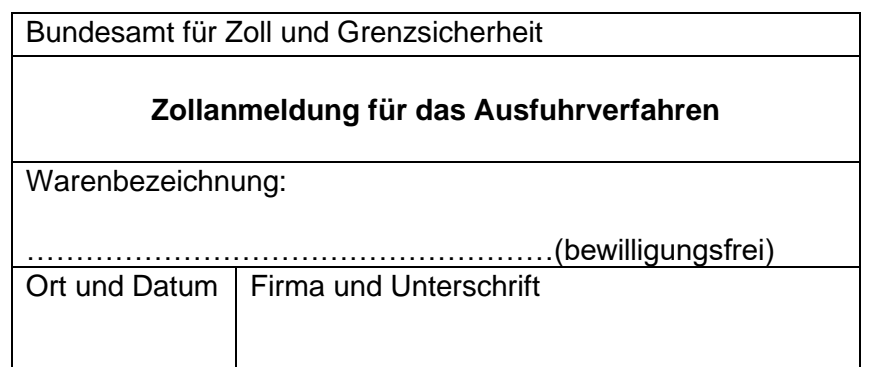

Folgende **Waren können** mit der vereinfachten Zollanmeldung **angemeldet** werden:

- Handelswaren mit einem statistischen Wert von weniger als Fr. 1'000.--; und
	- o Eigenmasse: weniger als 100 kg; und/oder
	- o Stück Kapitel 91: weniger als 10 Stück; oder
	- o Stück andere und übrige Masseinheiten: weniger als 100.
- Nichthandelswaren gem. Befreiungsliste [R-25](https://www.bazg.admin.ch/dam/bazg/de/dokumente/abgaben/aussenhandelstatistik/methoden/R-25/R-25%20Aussenhandelsstatistik-20240101.pdf.download.pdf/R-25%20Aussenhandelsstatistik-20240101.pdf?web=1) Ziffer 2.2.2.1

Umfang und Wert der Nichthandelswaren bleiben für die Beurteilung unberücksichtigt.

## **Ausfuhrnachweis für die Steuerverwaltung (ESTV)**

Will die anmeldepflichtige Person wegen der Befreiung von der Mehrwertsteuer im Inland für eine Sendung, die mit vereinfachter Zollanmeldung angemeldet werden könnte, eine elektronische Zollanmeldung einreichen, so darf die Lokalebene die Annahme dieser Zollanmeldung nicht verweigern.

# <span id="page-8-0"></span>**1.3.3.2 Vereinfachte Warenanmeldung Ausfuhr aus dem freien Verkehr mit Passar angemeldet**

Die anmeldepflichtige Person kann in Passar eine vereinfachte WA A ohne Tarifnummer erstellen, wenn folgende Voraussetzungen kumulativ erfüllt sind:

• Waren mit einem statistischen Wert von weniger als Fr. 5'000.— und einer Rohmasse von weniger als 5000 kg

# <span id="page-8-1"></span>**1.3.3.3 Ausgeschlossene Waren**

Von der vereinfachten Zollanmeldung **ausgeschlossen** sind **Waren**:

- die einer Bewilligungspflicht unterliegen;
- für die nichtzollrechtliche Erlasse des Bundes anzuwenden sind;
- deren Bestimmungsland sich nicht innerhalb der europäischen Sicherheitszone (EU-Länder plus Norwegen) befindet;
- für die ein Antrag auf Rückerstattung für ausländische Rückwaren, der Spirituosensteuer, der Biersteuer, der Tabaksteuer, ein Antrag auf Rückerstattung oder Befreiung von der Lenkungsabgabe auf VOC oder ein Antrag auf Zollbegünstigung im Veredelungsverkehr geltend gemacht wird.

## <span id="page-9-0"></span>**1.3.4 Angaben zur Anmeldung regulierter Waren mit e-dec Export, e-dec Export Web und NCTS**

# <span id="page-9-1"></span>**1.3.4.1 Angaben zur Bewilligungspflicht**

[\(ZG Art. 61 Abs. 2 Bst. c;](https://www.admin.ch/opc/de/classified-compilation/20030370/index.html#a61) div. Rechtserlasse vgl. [R-60\)](https://www.bazg.admin.ch/bazg/de/home/dokumentation/richtlinien/r-60_nichtzollrechtliche_erlasse.html)

Die anmeldepflichtige Person muss sich bei Waren bestimmter Tarifnummern in der Zollanmeldung zu deren Bewilligungspflicht äussern.

Unterliegen die Waren keiner Bewilligungspflicht, muss die zollpflichtige Person den Bewilligungspflichtcode 2 (bewilligungsfrei gemäss Deklarant) angeben. Dieser Code kommt dem Vermerk «BEWILLIGUNGSFREI» gleich.

Für bewilligungspflichtige Waren sind die Bestimmungen der einzelnen Kapitel der [R-60](https://www.bazg.admin.ch/bazg/de/home/dokumentation/richtlinien/r-60_nichtzollrechtliche_erlasse.html) und die Bemerkungen in [Tares](http://xtares.admin.ch/tares/login/loginFormFiller.do;jsessionid=3PTgYjGpQ35zwP1fY1S64G961szPrPK1PjkJNv97YM1hG01hZJbm!515851302) massgebend.

# <span id="page-9-2"></span>**1.3.4.2 Angaben zur NZE-Pflicht**

[\(ZV Art. 79 Abs. 1 Bst. b\)](https://www.admin.ch/opc/de/classified-compilation/20052713/index.html#a79)

Die anmeldepflichtige Person muss sich in jeder Zollanmeldung dazu äussern, ob die angemeldete Ware einem oder mehreren nichtzollrechtlichen Erlassen unterliegt oder nicht (vgl. [R-60-0.1 NZE-Pflichtcodes NZE-Artencodes in e-dec und NCTS\)](https://www.bazg.admin.ch/dam/bazg/de/dokumente/verfahren-betrieb/Aufgabenvollzug/Dokumentation/60%20NZE/NZE-Pflichtcodes%20NZE-Artencodes%20in%20e-dec%20und%20NCTS.pdf.download.pdf/R-60-01%20NZE-Pflichtcodes%20NZE-Artencodes%20in%20e-dec%20und%20NCTS.pdf)

# <span id="page-9-3"></span>**1.3.5 Angaben zur Anmeldung regulierter Waren mit Passar**

Die anmeldepflichtige Person muss sich in jeder Warenanmeldung dazu äussern, ob es sich bei den angemeldeten Waren um regulierte Waren (bewilligungs- oder NZE-pflichtig) handelt. Die entsprechenden Angaben sind in der Datengruppe «Restriction» zu erfassen.

# <span id="page-9-4"></span>**1.3.6 Antrag auf Rückerstattung im besonderen Verfahren der aktiven Veredelung und Veranlagung im Verfahren der aktiven und passiven Veredelung**

[\(ZV Art. 79 Abs. 1 Bst. a und Abs. 2\)](https://www.admin.ch/opc/de/classified-compilation/20052713/index.html#a79)

• **Antrag auf Rückerstattung im besonderen Verfahren der aktiven Veredelung:** Damit die Rückerstattung im besonderen Verfahren der aktiven Veredelung gewährt werden kann, muss die anmeldepflichtige Person bereits in der Ausfuhrzollanmeldung bzw. WA A einen entsprechenden Antrag stellen. Es sind die Bestimmungen des [Infoblattes Form. 47.91](https://www.bazg.admin.ch/dam/bazg/de/dokumente/archiv/2015/12/4791_Ausfuhrveranlagung_201510_d_def.pdf.download.pdf/4791_Ausfuhrveranlagung_201510_d_def.pdf) massgebend.

Vorschriften vgl. [Wegleitung 47.90](https://www.bazg.admin.ch/dam/bazg/de/dokumente/verfahren-betrieb/grundlagen-und-wirtschaftsmassnahmen/Wirtschaftsmassnahmen/Veredelungsverkehr/4790_Wegleitung_de_201408_def.pdf.download.pdf/4790_Wegleitung_de_201408_def.pdf)

# • **Veranlagung im Verfahren der Veredelung:**

o Aktive Veredelung

Die anmeldepflichtige Person muss in der Zollanmeldung bzw. Warenanmeldung zusätzliche Angaben gemäss [Infoblatt Form. 47.81](https://www.bazg.admin.ch/dam/bazg/de/dokumente/archiv/2016/05/47_81_veranlagungnichterhebungrueckerstattung.pdf.download.pdf/47_81_veranlagungnichterhebungrueckerstattung.pdf) machen. Das vereinfachte Verfahren der aktiven Veredelung ist mit Form. 11.71 bzw. 11.72 (Einfuhr) bzw. Form. 11.86 (Ausfuhr) anzumelden (vgl. auch Infoblatt Form. [47.84\)](https://www.bazg.admin.ch/dam/bazg/de/dokumente/archiv/2015/05/47_84_veranlagungvereinfachtesverfahren.pdf.download.pdf/47_84_veranlagungvereinfachtesverfahren.pdf).

Vorschriften vgl. [R-10-70](https://www.bazg.admin.ch/dam/bazg/de/dokumente/verfahren-betrieb/Aufgabenvollzug/Dokumentation/R-10%20Zollverfahren/R-10-70%20Aktive%20Veredelung.pdf.download.pdf/R-10-70.pdf)

o Passive Veredelung (Veranlagung im Nichterhebungsverfahren)

Die anmeldepflichtige Person muss in der Zollanmeldung bzw. Warenanmel-dung zusätzliche Angaben gemäss [Infoblatt Form. 47.86](https://www.bazg.admin.ch/dam/bazg/de/dokumente/archiv/2016/05/47_86_veranlagungnichterhebung.pdf.download.pdf/47_86_veranlagungnichterhebung.pdf) (Nichterhebung) bzw. [Infoblatt Form. 47.87](https://www.bazg.admin.ch/dam/bazg/de/dokumente/archiv/2016/05/47_87_veranlagungvereinfachtenichterhebung.pdf.download.pdf/47_87_veranlagungvereinfachtenichterhebung.pdf) (vereinfachte Nichterhebung) machen.

Vorschriften vgl. [R-10-80](https://www.bazg.admin.ch/dam/bazg/de/dokumente/verfahren-betrieb/Aufgabenvollzug/Dokumentation/R-10%20Zollverfahren/R-10-80%20Passive%20Veredelung.pdf.download.pdf/R-10-80.pdf)

Bei einem zweistufigen Verfahren muss die anmeldepflichtige Person die Anträge in der ersten Zollanmeldung (NCTS Ausfuhrabmeldung) stellen.

Veranlagungscodes und Codierung e-dec Export und e-dec Export web vgl. [R-25](https://www.bazg.admin.ch/dam/bazg/de/dokumente/abgaben/aussenhandelstatistik/methoden/R-25/R-25%20Aussenhandelsstatistik-20240101.pdf.download.pdf/R-25%20Aussenhandelsstatistik-20240101.pdf?web=1) [Anhang](https://www.bazg.admin.ch/dam/bazg/de/dokumente/abgaben/aussenhandelstatistik/methoden/R-25/Anhang%20VIII_Veranlagungscodes,%20Codierung%20Spezialf%C3%A4lle%20Ausfuhr.pdf.download.pdf/Anhang%20VIII_Veranlagungscodes,%20Codierung%20Spezialf%C3%A4lle%20Ausfuhr.pdf)  [VIII.](https://www.bazg.admin.ch/dam/bazg/de/dokumente/abgaben/aussenhandelstatistik/methoden/R-25/Anhang%20VIII_Veranlagungscodes,%20Codierung%20Spezialf%C3%A4lle%20Ausfuhr.pdf.download.pdf/Anhang%20VIII_Veranlagungscodes,%20Codierung%20Spezialf%C3%A4lle%20Ausfuhr.pdf)

# <span id="page-10-0"></span>**1.3.7 Antrag auf Rückerstattungen**

[\(ZG Art. 61 Abs. 2 Bst. b](https://www.admin.ch/opc/de/classified-compilation/20030370/index.html#a61) und [Art. 11;](https://www.admin.ch/opc/de/classified-compilation/20030370/index.html#a11) [ZV Art. 79 Abs. 1 Bst. a und Abs. 2\)](https://www.admin.ch/opc/de/classified-compilation/20030370/index.html#a61)

Die anmeldepflichtige Person muss die Rückerstattungen in der Zollanmeldung bzw. Warenanmeldung entsprechend beantragen. Bei einem zweistufigen Verfahren muss sie dies in der ersten Zollanmeldung (NCTS Ausfuhrabmeldung) tun.

Veranlagungscodes und Codierung e-dec Export und e-dec Export web vgl. [R-25](https://www.bazg.admin.ch/dam/bazg/de/dokumente/abgaben/aussenhandelstatistik/methoden/R-25/R-25%20Aussenhandelsstatistik-20240101.pdf.download.pdf/R-25%20Aussenhandelsstatistik-20240101.pdf?web=1) [Anhang](https://www.bazg.admin.ch/dam/bazg/de/dokumente/abgaben/aussenhandelstatistik/methoden/R-25/Anhang%20VIII_Veranlagungscodes,%20Codierung%20Spezialf%C3%A4lle%20Ausfuhr.pdf.download.pdf/Anhang%20VIII_Veranlagungscodes,%20Codierung%20Spezialf%C3%A4lle%20Ausfuhr.pdf)  [VIII.](https://www.bazg.admin.ch/dam/bazg/de/dokumente/abgaben/aussenhandelstatistik/methoden/R-25/Anhang%20VIII_Veranlagungscodes,%20Codierung%20Spezialf%C3%A4lle%20Ausfuhr.pdf.download.pdf/Anhang%20VIII_Veranlagungscodes,%20Codierung%20Spezialf%C3%A4lle%20Ausfuhr.pdf)

# <span id="page-10-1"></span>**1.3.8 Ursprungsnachweise**

Die anmeldepflichtige Person muss allfällige Warenverkehrsbescheinigungen EUR. 1/EUR-MED unter Angabe der Nummern in der Zollanmeldung in der Rubrik «Begleitdokumente» oder «Vermerke» aufführen, die der Lokalebene zur Visierung und Stempelung vorgelegt werden.

Bei der Warenanmeldung muss die anmeldepflichtige Person das Attribut «Ursprung» auf «ja» setzen sowie den Ursprungsnachweis bei den Begleitpapieren angegeben. Somit kann die Lokalebene die Visierung und Stempelung vornehmen.

Ursprungserklärungen auf der Rechnung müssen in der Zollanmeldung bzw. Warenanmeldung nicht vermerkt werden.

Sind für Sendungen mit dem Selektionsergebnis «frei» oder mit der Meldung «Kontrolle» Ursprungsnachweise (WVB) zu beglaubigen, muss die anmeldepflichtige Person diese vor dem Abtransport der Waren der Lokalebene vorlegen. Die Lokalebene kann weitere Begleitdokumente einverlangen.

# <span id="page-10-2"></span>**1.3.9 Andere Begleitdokumente**

#### [\(ZG Art. 25 Abs. 1;](https://www.admin.ch/opc/de/classified-compilation/20030370/index.html#a25) [ZV Art. 80\)](https://www.admin.ch/opc/de/classified-compilation/20052713/index.html#a80)

Die anmeldepflichtige Person muss der Lokalebene bei «gesperrten» Sendungen (e-dec export) oder bei der Meldung «Kontrolle» (Passar) oder auf Verlangen der Lokalebene die Begleitdokumente vorlegen oder die Begleitdokumente in E-Begleitdokument übermitteln.

Als Begleitdokumente gelten namentlich Bewilligungen, Frachtdokumente, Handelsrechnungen, Lieferscheine, Ladelisten, Gewichtsausweise, Ursprungsnachweise, Veranlagungsinstruktionen, Analysezertifikate, Zeugnisse, amtliche Bestätigungen, etc.

Die anmeldepflichtige Person muss die Begleitdokumente so kennzeichnen, dass diese eindeutig der entsprechenden Zollanmeldung bzw. Warenanmeldung zugeordnet werden können.

Zusätzlich muss sie folgende Begleitdokumente in der Zollanmeldung bzw. Warenanmeldung vermerken:

- Bewilligungen;
- CITES-Zertifikate und Begleitscheine; und
- andere Zeugnisse (z. B. Sondermassnahmen im NZE-Bereich).

# <span id="page-11-0"></span>**1.4 Summarische Prüfung**

#### [\(ZG Art. 32;](https://www.admin.ch/opc/de/classified-compilation/20030370/index.html#a32) [ZV Art. 84\)](https://www.admin.ch/opc/de/classified-compilation/20052713/index.html#a84)

Mit der summarischen Prüfung wird sichergestellt, dass die Zollanmeldung bzw. Warenanmeldung formell richtig und vollständig ist.

# • **NCTS Export / NCTS Ausfuhrabmeldung / e-dec Export:**

Das IT-System prüft die von der anmeldepflichtigen Person übermittelten Daten der Zollanmeldung auf ihre Plausibilität. Stellt das IT-System bei der Plausibilitätskontrolle Fehler fest, weist es die Zollanmeldung automatisch zurück. Die anmeldepflichtige Person erhält eine Meldung über die Art des Fehlers.

Hat das IT-System e-dec einen vorhandenen Mangel nicht festgestellt und die Zollanmeldung nicht zurückgewiesen, so kann die anmeldepflichtige Person daraus keine Rechte ableiten.

# • **Passar Ausfuhr:**

Die an Passar übermittelte WA A durchläuft eine Plausibilitätsprüfung. Stellt Passar bei den Prüfungen Fehler fest, weist es die WA A automatisch zurück. Die anmeldepflichtige Person erhält eine Meldung über die Art des Fehlers.

Hat Passar einen vorhandenen Mangel nicht festgestellt und die WA A nicht zurückgewiesen, so kann die anmeldepflichtige Person daraus keine Rechte ableiten.

# • **e-dec web Export:**

Nach der Übermittlung an das IT-System des BAZG unterzieht e-dec web Export die Daten einer Plausibilitätsprüfung. Die eigentliche summarische Prüfung erfolgt jedoch durch den Mitarbeitenden des BAZG.

Nach der erfolgreichen Plausibilitätsprüfung stellt das System die Ausfuhrliste zur Verfügung. Die anmeldepflichtige Person muss die Ausfuhrliste innerhalb von 30 Tagen zum Einlesen einer Lokalebene vorlegen und die Waren ausführen. Der Mitarbeitende des BAZG prüft die Zollanmeldung auf formelle Richtigkeit und auf Übereinstimmung mit den Begleitdokumenten.

Die anmeldepflichtige Person muss die Zollanmeldung korrigieren, wenn die Lokalebene bei der summarischen Prüfung Widersprüche oder unrichtige Angaben fest-

stellt. Eine Korrektur wird auch nötig, wenn die Zollanmeldung nach der tagesaktuellen Plausibilitätsprüfung zurückgewiesen wird. Da die Zollanmeldung zu diesem Zeitpunkt noch nicht angenommen ist, liegt keine Widerhandlung vor.

Stellt die Lokalebene dabei einen vorhandenen Mangel nicht fest und weist die Zollanmeldung nicht zurück, so kann die anmeldepflichtige Person daraus keine Rechte ableiten.

# • **Zollanmeldung in Papierform:**

Die summarische Prüfung erfolgt durch den Mitarbeitenden des BAZG. Dabei wird die Zollanmeldung auf formelle Richtigkeit und Übereinstimmung mit den Begleitdokumenten geprüft.

Die anmeldepflichtige Person muss die Zollanmeldung korrigieren, wenn die Lokalebene bei der summarischen Prüfung Widersprüche oder unrichtige Angaben feststellt. Da die Zollanmeldung zu diesem Zeitpunkt noch nicht angenommen ist, liegt keine Widerhandlung vor.

Stellt die Lokalebene dabei einen vorhandenen Mangel nicht fest und weist die Zollanmeldung nicht zurück, so kann die anmeldepflichtige Person daraus keine Rechte ableiten.

# <span id="page-12-0"></span>**1.5 Annahme der AZA bzw. Akzeptieren und Aktivieren der WA A**

[\(ZG Art. 33](https://www.admin.ch/opc/de/classified-compilation/20030370/index.html#a33) un[d 69 Bst. a und b;](https://www.admin.ch/opc/de/classified-compilation/20030370/index.html#a69) [ZV-BAZG Art. 16](https://www.fedlex.admin.ch/eli/cc/2007/253/de#art_16) und [Art. 24\)](https://www.fedlex.admin.ch/eli/cc/2007/253/de#art_24)

# • **NCTS Export und NCTS Ausfuhrabmeldung:**

Nach erfolgreichem Durchlaufen der Plausibilitätskontrolle fügt NCTS Export Annahmedatum und -zeit hinzu und teilt gleichzeitig eine Anmeldungsnummer zu. Die Zollanmeldung bzw. Ausfuhrabmeldung gilt damit als angenommen und ist für die anmeldepflichtige Person auch bei allfälligen Widersprüchen oder Zweideutigkeiten zu den Begleitdokumenten verbindlich.

# • **e-dec Export:**

Nach erfolgreichem Durchlaufen der Plausibilitätskontrolle erfolgt eine Rückmeldung an die anmeldepflichtige Person ohne Selektionsresultat. Die anmeldepflichtige Person muss diesen reduzierten Ausfuhrbeleg innerhalb von 30 Tagen zum Einlesen einer Lokalebene vorlegen und die Waren ausführen. Nach dem Einlesen löst der Mitarbeitende des BAZG die Selektion aus. Danach fügt e-dec Export Annahmedatum und -zeit hinzu und die Zollanmeldung wird selektioniert. Die Zollanmeldung gilt damit als angenommen und ist für die anmeldepflichtige Person auch bei allfälligen Widersprüchen oder Zweideutigkeiten zu den Begleitdokumenten verbindlich.

Wird die erstellte Zollanmeldung nicht innerhalb von 30 Tagen selektioniert, werden die Daten nach einer Erinnerungsmeldung an die anmeldepflichtige Person vom System des BAZG automatisch gelöscht.

# • **Passar Ausfuhr:**

Nach erfolgreichem Durchlaufen der Prüfungen informiert Passar die anmeldepflichtige Person darüber, dass die WA A akzeptiert und eine Identifikationsnummer vergeben wurde («Antwort WA A»).

Die anmeldepflichtige Person hat 30 Tage Zeit, diese akzeptierte WA A bei einer Lokalebene zu aktivieren (rechtsverbindlich zu machen) und die Waren auszuführen. Nach Ablauf der Frist löscht Passar die WA A automatisch. Bis zur Aktivierung der WA A gilt die Ware als nicht angemeldet und kann beliebig oft korrigiert werden.

Um die WA A automatisch zu aktivieren, muss die anmeldepflichtige Person sie mit der Transportanmeldung referenzieren. Erstellt die anmeldepflichtige Person keine Transportanmeldung, erfolgt die Aktivierung der WA A durch den Mitarbeitenden des BAZG (manuelle Aktivierung mit einer BAZG-TA).

Passar fügt nach erfolgreicher Aktivierung der Warenanmeldung das Aktivierungsdatum, die Aktivierungszeit und den Aktivierungsort hinzu. Die Warenanmeldung gilt damit als aktiviert und ist für die anmeldepflichtige Person auch bei allfälligen Widersprüchen oder Zweideutigkeiten zu den Begleitdokumenten rechtlich verbindlich. Das BAZG kann risikogerechte Kontrollen durchführen.

Nach Freigabe der Ware meldet Passar dies der anmeldepflichtigen Person mit der Meldung «Freigabe WA A» zurück.

## • **e-dec web Export:**

Nach Abschluss der summarischen Prüfung und der Bereinigung allfälliger Widersprüche löst die Lokalebene die Annahme der Zollanmeldung mit dem Button «Annahme der Zollanmeldung» aus. Die Zollanmeldung gilt damit als angenommen und ist für die anmeldepflichtige Person verbindlich.

# • **Zollanmeldung in Papierform:**

Nach Abschluss der summarischen Prüfung und der Bereinigung allfälliger Widersprüche nimmt der Mitarbeitende des BAZG die Zollanmeldung an, indem er diese unterschreibt und die Zollanmeldung mit dem Datumsstempel versieht. Die Zollanmeldung gilt damit als angenommen und ist für die anmeldepflichtige Person rechtlich verbindlich.

Vorbehältlich der formellen Überprüfung und des Ergebnisses der Beschau/Kontrolle bildet die angenommene Zollanmeldung bzw. Warenanmeldung die Grundlage für die Veranlagung und für ein allfälliges Strafverfahren.

Ein Ausdruck der elektronischen Zollanmeldung bzw. Warenanmeldung hat lediglich die Funktion eines Arbeitshilfsmittels für die formelle Überprüfung bzw. für die weitere Veranlagung.

# <span id="page-13-0"></span>**1.6 Selektionierung**

# <span id="page-13-1"></span>**1.6.1 Selektion e-dec Export**

#### [\(ZV-BAZG Art. 17a\)](https://www.fedlex.admin.ch/eli/cc/2007/253/de#art_17_a)

Nach der Annahme durchläuft die Zollanmeldung das Selektionsprogramm. Durch die Selektion wird bereits ein beträchtlicher Teil der gestellten Sendungen freigegeben.

Die Selektion betrachtet die Kopfdaten und jede Tarifzeile für sich. Für eine Zollanmeldung sind demnach mehrere Selektionsergebnisse denkbar. Für die komplette Zollanmeldung gilt jeweils das restriktivste Selektionskriterium.

Das Selektionsergebnis bestimmt das weitere Vorgehen im Veranlagungsverfahren:

- «gesperrt»: die angemeldeten Waren verbleiben im Gewahrsam des BAZG. Sie können erst nach Abschluss der formellen Überprüfung und einer allfälligen Beschau bzw. anderen Zollprüfung abgeführt werden.
- «frei»: die angemeldeten Waren können sofort bzw. nach erfolgter Zollprüfung abgeführt werden. Eine formelle Überprüfung der Zollanmeldung findet nicht statt (Ausnahme: Sendungen, mit von der Lokalebene zu beglaubigenden Ursprungsnachwei-sen vgl. [Ziffer 1.2.8\)](#page-10-1).

# <span id="page-14-0"></span>**1.6.2 Selektion Passar Ausfuhr**

Nach dem Akzeptieren sowie nach dem Aktivieren wird die WA A überprüft (Plausibilität, Bewilligung etc.). Systeme bewerten die WA A und generieren anhand verschiedener Paramater Kontrollbedarfe. Die Kritikalität der Kontrollbedarfe ergeben den Kontrollentscheid:

- Kontrollentscheid «Kontrolle»: die angemeldeten Waren verbleiben im Gewahrsam des BAZG. Sie können erst nach Abschluss der Kontrolle abgeführt werden.
- Kontrollentscheid «keine Kontrolle»: die angemeldeten Waren können sofort abgeführt werden. Eine Kontrolle der Warenanmeldung findet nicht statt.

# <span id="page-14-1"></span>**1.7 Kontrolle**

# <span id="page-14-2"></span>**1.7.1 Formelle Überprüfung der angenommenen AZA bzw. der aktivierten WA A**

# <span id="page-14-3"></span>**1.7.1.1 Allgemeines**

[\(ZG Art. 35](https://www.admin.ch/opc/de/classified-compilation/20030370/index.html#a35) un[d 41;](https://www.admin.ch/opc/de/classified-compilation/20030370/index.html#a41) [ZV Art. 80](https://www.admin.ch/opc/de/classified-compilation/20052713/index.html#a80) und [94](https://www.admin.ch/opc/de/classified-compilation/20052713/index.html#a94) – [99;](https://www.admin.ch/opc/de/classified-compilation/20052713/index.html#a99) [ZV-BAZG Art. 19a\)](https://www.fedlex.admin.ch/eli/cc/2007/253/de#art_19_a)

Die Lokalebene kann die angenommenen Zollanmeldungen bzw. Warenanmeldungen und die Begleitdokumente während des Veranlagungsverfahrens jederzeit überprüfen.

# • **NCTS Export und e-dec Export:**

Die anmeldepflichtige Person muss die «gesperrten» Zollanmeldungen ausdrucken und mit den Begleitdokumenten bei der Lokalebene vorlegen oder übermittelt die Begleitdokumente in E-Begleitdokument (vgl. [Ziffer](#page-21-0) 3).

Auf Gesuch hin kann die Lokalebene die Frist verlängern, wenn es die betrieblichen Verhältnisse der Lokalebene erlauben. Die Fristverlängerung ist gebührenpflichtig.<sup>1</sup>

Die Lokalebene kann von der anmeldepflichtigen Person weitere Unterlagen verlangen.

# • **NCTS Ausfuhrabmeldung:**

Die zollpflichtige Person muss den Bezugschein zusammen mit der Zollanmeldung (gesperrte Zollanmeldung e-dec Export oder Zollanmeldung in Papierform) sowie den Transitabmeldungen zur formellen Überprüfung am Schalter vorlegen.

<sup>1</sup> Verordnung über die Gebühren des BAZG (SR *[631.035](https://www.admin.ch/opc/de/classified-compilation/20070442/index.html)*); [Anhang, Ziffer 5.12.](https://www.admin.ch/opc/de/classified-compilation/20070442/index.html#app1)

# • **Passar Ausfuhr**

Die anmeldepflichtige Person muss die Warenanmeldungen «in Kontrolle» ausdrucken und mit den Begleitdokumenten bei der Lokalebene vorlegen oder übermittelt die Begleitdokumente in Chartera Input (vgl. [Ziffer](#page-21-0) 3).

Die Lokalebene kann von der anmeldepflichtigen Person weitere Unterlagen verlangen.

Der Mitarbeitende des BAZG überprüft die vorgelegten Dokumente auf formelle Richtigkeit.

Nach Abschluss der Kontrolle versehen sie den Bezugsschein für gesperrt selektionierte Zollanmeldungen bzw. Warenanmeldungen mit dem Datumsstempel. Begleitdokumente werden nicht gestempelt (vgl. [R-10-00](https://www.bazg.admin.ch/dam/bazg/de/dokumente/verfahren-betrieb/Aufgabenvollzug/Dokumentation/R-10%20Zollverfahren/R-10-00%20Einfuhrzollveranlagungsverfahren.pdf.download.pdf/R-10-00.pdf) Ziffer 1.4.9). Anschliessend gibt der Mitarbeitende des BAZG die Zollanmeldung in e-dec Export bzw. die WA A in Inspecziun frei.

Stellt der Mitarbeitende des BAZG einen vorhandenen Mangel in der Zollanmeldung bzw. Warenanmeldung nicht fest und unterbleibt deshalb die Rückweisung, kann die anmeldepflichtige Person daraus keine Rechte ableiten (vgl. [Art. 32 Abs. 3 ZG\)](https://www.admin.ch/opc/de/classified-compilation/20030370/index.html#a32).

Nach der formellen Überprüfung händigt die Lokalebene der anmeldepflichtigen Person physisch vorgelegte Begleitdokumente zwecks Aufbewahrung für die Dauer nach [Artikel 96 ZV](https://www.admin.ch/opc/de/classified-compilation/20052713/index.html#a96) wieder aus.

# **e-dec web Export und Zollanmeldungen in Papierform:**

Da die Zollanmeldung erst nach der summarischen Prüfung durch den Mitarbeitenden des BAZG angenommen wird, erübrigt sich die formelle Überprüfung der angenommenen Zollanmeldung.

# <span id="page-15-0"></span>**1.7.1.2 Erneute Vorlage einer beanstandeten Zollanmeldung bzw. Warenanmeldung**

[\(ZG Art. 35;](https://www.admin.ch/opc/de/classified-compilation/20030370/index.html#a35) [ZV-BAZG Art. 20\)](https://www.fedlex.admin.ch/eli/cc/2007/253/de#art_20)

Die anmeldepflichtige Person muss die von der Lokalebene beanstandete Zollanmeldung bzw. Warenanmeldung mit den Begleitdokumenten spätestens am zehnten Arbeitstag nach der Rückweisung berichtigt resp. nachgetragen erneut einreichen (bei e-dec Export auch via E-Com sowie bei Passar via Chartera Input möglich).

Die Lokalebene kann auf begründetes Gesuch hin die Frist verlängern.<sup>2</sup>

Reicht die anmeldepflichtige Person die berichtigte Zollanmeldung bzw. ergänzte Warenanmeldung und die erforderlichen Begleitdokumente nicht fristgerecht ein, so kann die Lokalebene die Waren dem massgeblichen Sachverhalt entsprechend von Amtes wegen veranlagen.

Zusätzlich zur Mahngebühr erheben die Lokalebenen eine Gebühr für die Vornahme der Veranlagung von Amtes wegen.<sup>3</sup>

<sup>2</sup> Verordnung über die Gebühren des BAZG (SR *[631.035](https://www.admin.ch/opc/de/classified-compilation/20070442/index.html)*); [Anhang, Ziffer 5.12.](https://www.admin.ch/opc/de/classified-compilation/20070442/index.html#app1)

<sup>3</sup> Verordnung über die Gebühren des BAZG (SR *[631.035](https://www.admin.ch/opc/de/classified-compilation/20070442/index.html)*).

# <span id="page-16-0"></span>**1.7.2 Beschau**

[\(ZG Art. 36](https://www.admin.ch/opc/de/classified-compilation/20030370/index.html#a36) - [37;](https://www.admin.ch/opc/de/classified-compilation/20030370/index.html#a37) [ZV Art. 90](https://www.admin.ch/opc/de/classified-compilation/20052713/index.html#a90) – [91\)](https://www.admin.ch/opc/de/classified-compilation/20052713/index.html#a91)

Die Veranlagungsverfügung Ausfuhr ist der wichtigste Beleg für Rückerstattungen, für die Mehrwertsteuerbefreiung, für Abrechnungen im Veredelungsverkehr, etc. Die Zollprüfungen im Allgemeinen und die Beschau im Speziellen sind deshalb ein wichtiges Instrument, um zu verhindern, dass die anmeldepflichtige Person in den Besitz von Ausfuhrveranlagungsverfügungen für Waren gelangt, die gar nicht aus dem Zollgebiet verbracht worden sind.

Die Zollprüfung bei einer Grenzlokalebene bildet die einzige Möglichkeit, zu gewährleisten, dass die Waren tatsächlich aus dem Zollgebiet verbracht werden.

Für die Durchführung der Beschau gelten die Bestimmungen gemäss [R-10-00](https://www.bazg.admin.ch/dam/bazg/de/dokumente/verfahren-betrieb/Aufgabenvollzug/Dokumentation/R-10%20Zollverfahren/R-10-00%20Einfuhrzollveranlagungsverfahren.pdf.download.pdf/R-10-00.pdf) Ziffer 1.8.

Massgebend für die Beschau von Tabakfabrikaten sowie für die Entnahme von Austauschmustern sind die Bestimmungen des [R-120](https://www.bazg.admin.ch/bazg/de/home/dokumentation/richtlinien/r120_alkoholtabak.html) Ziffer 1.3.3.

# <span id="page-16-1"></span>**1.8 Ausstellen und eröffnen der Veranlagungsverfügung**

# <span id="page-16-2"></span>**1.8.1 Allgemeines**

## [\(ZG Art. 38](https://www.admin.ch/opc/de/classified-compilation/20030370/index.html#a38) un[d 69;](https://www.admin.ch/opc/de/classified-compilation/20030370/index.html#a69) [ZV Art. 92\)](https://www.admin.ch/opc/de/classified-compilation/20052713/index.html#a92)

Die Veranlagungsverfügung dient als Nachweis für die ordnungsgemässe Veranlagung der darin erwähnten Waren. Sie bildet ausserdem die Grundlage für Rückerstattungen, für die Mehrwertsteuerbefreiung, für Abrechnungen im Veredelungsverkehr, etc.

Bei der Veranlagungsverfügung ist bei mit e-dec Export angemeldeten Waren das Ausstellungsdatum und bei mit Passar angemeldeten Waren das Eröffnungsdatum für die Berechnung von Beschwerde- und Verjährungsfristen massgebend.

# <span id="page-16-3"></span>**1.8.2 Freigabe zur weiteren Verarbeitung**

Die weitere Verarbeitung wird, abhängig vom Selektionsergebnis, folgendermassen ausgelöst:

- «gesperrt» oder Kontrollentscheid «Kontrolle»:
	- o **NCTS Export:** automatisch nach 4 Tagen durch NCTS Export. Der Mitarbeitende des BAZG hat aber die Möglichkeit, die Zollanmeldung für die Weiterverarbeitung zu sperren, insbesondere zur Bereinigung allfälliger Korrekturen.
	- o **e-dec Export und e-dec web Export:** durch die Lokalebene nach Abschluss der formellen Überprüfung und einer allfälligen Beschau sowie nach der Bereinigung allfälliger Korrekturen mittels Button «Freigabe» oder über das Menü «Verarbeitung freigeben».
	- o **Passar:** durch die Lokalebene nach Abschluss der Kontrolle sowie nach der Bereinigung allfälliger Nachträge.
- «frei» oder Kontrollentscheid «keine Kontrolle»:
	- o **NCTS Export:** automatisch nach 4 Tagen durch NCTS Export
	- o **e-dec Export:** nach 24 Stunden automatisch durch e-dec Export
- o **e-dec web Export:** durch die Lokalebene nach Annahme der Zollanmeldung mittels Button «Freigabe»
- o **Passar:** nach automatischer Freigabe der Warenanmeldung bzw. nach manueller Freigabe bei Warenanmeldungen mit WVB

Die Freigabe löst ebenfalls den Versand aller Meldungen an andere Stellen aus (Finanzen, Aussenhandelsstatistik, SECO, BAFU, etc.).

# <span id="page-17-0"></span>**1.8.3 Ausstellen der Veranlagungsverfügung**

#### [\(ZV Art. 92\)](https://www.admin.ch/opc/de/classified-compilation/20052713/index.html#a92)

## • **NCTS Export:**

In der auf die Freigabe folgenden Nacht werden die Veranlagungsverfügungen erstellt. Im Anschluss daran druckt das Verarbeitungszentrum die Veranlagungsverfügungen NCTS Export und eröffnet diese der anmeldepflichtigen Person in Papierform (Zustellung auf dem Postweg).

## • **e-dec Export und e-dec web Export:**

Die Freigabe im IT-System des BAZG zur weiteren Verarbeitung löst das Erstellen einer elektronischen Veranlagungsverfügung (eVV) aus. Diese signierte und verschlüsselte XML-Datei wird spätestens nach 24 Stunden (ohne Transit im NCTS) bzw. spätestens nach 4 Tagen (mit Transit im NCTS) nach der Freigabe zur Abholung aufgeschaltet und gilt ab diesem Zeitpunkt als eröffnet.

Die anmeldepflichtigen Personen werden nicht aktiv informiert, wenn die eVV zum Abholen bereitsteht. Sie können bei Bedarf selber ein PDF erstellen, rechtsgültig ist aber nur die elektronische Verfügung. Ein ausgedrucktes PDF kann als Hilfsmittel verwendet werden, besitzt jedoch keinen rechtlichen Charakter.

#### • **e-dec web Export:**

Die Abholung in e-dec web Export erfolgt mit Hilfe der Zollanmeldungsnummer und des Zugangscodes. Diese Angaben sind auf der Ausfuhrliste aufgedruckt.

# • **Passar Ausfuhr:**

Die Freigabe der WA A löst automatisch die Erstellung der Veranlagungsverfügung aus. Die anmeldepflichtige Person wird darüber informiert, dass sie ab sofort in Chartera Output abholbereit ist. Die Veranlagungsverfügung gilt ab diesem Zeitpunkt als eröffnet.

Betreffend Rechtsmittelbelehrung (RMB) gelten die Bestimmungen gemäss [R-10-00](https://www.bazg.admin.ch/dam/bazg/de/dokumente/verfahren-betrieb/Aufgabenvollzug/Dokumentation/R-10%20Zollverfahren/R-10-00%20Einfuhrzollveranlagungsverfahren.pdf.download.pdf/R-10-00.pdf) Ziffer 1.9.3.3.

# <span id="page-17-1"></span>**1.8.4 Ausstellen von Duplikaten**

#### • **eVV:**

Da die anmeldepflichtige Person die Veranlagungsverfügung in elektronischer Form erhält, werden keine Duplikate von eVV ausgestellt. Für Rückerstattungen der Lenkungsabgaben VOC, von landwirtschaftlichen Grundstoffen, Alkoholabgaben bzw. der Biersteuer muss die anmeldepflichtige Person im Antrag an das BAZG Grundlagen den Barcode aufführen oder einen Ausdruck der eVV (PDF) vorlegen.

Für Zollanmeldungen mit den Veranlagungscodes 25, 26, 27, 28 oder 29 wird automatisch ein Duplikat der Veranlagungsverfügung (VV) mit den Vermerken «VERAN- LAGUNGSVERFÜGUNG FÜR DIE RÜCKERSTATTUNG DER LENKUNGSABGA-BEN VOC», «... VON LANDWIRTSCHAFTLICHEN GRUNDSTOFFEN», «... VON ALKOHOLABGABEN» oder «... DER BIERSTEUER» erstellt.

# • **Veranlagungsverfügungen in Papierform:**

Die Lokalebene gibt Duplikate von Veranlagungsverfügungen nur an die anmeldepflichtige Person ab. Andere Personen müssen eine Ermächtigung der Berechtigten beibringen.

Die Lokalebene versieht das Doppel der Veranlagungsverfügung mit dem Vermerk «DUPLIKAT».

Das Ausstellen von Duplikaten ist gebührenpflichtig.<sup>4</sup>

# <span id="page-18-0"></span>**1.9 Freigabe und Abtransport von Waren**

[\(ZG Art. 40;](https://www.admin.ch/opc/de/classified-compilation/20030370/index.html#a40) [ZV-BAZG Art. 36](https://www.fedlex.admin.ch/eli/cc/2007/253/de#art_36) – [37\)](https://www.fedlex.admin.ch/eli/cc/2007/253/de#art_37)

- «Gesperrte» Sendungen und solche mit Kontrollempfehlung «ja» gelten mit dem Anbringen des Datumsstempels auf dem Bezugsschein als freigegeben. Der abgestempelte Bezugsschein berechtigt zum Abtransport der Waren.
- Sendungen mit dem Selektionsergebnis «frei» und solche mit Kontrollempfehlung «nein» gelten sofort als freigegeben. Zum Abtransport berechtigen:
	- o **NCTS Export, e-dec web Export und Passar:** ungestempelter Bezugschein
	- o **e-dec Export:** Ausfuhrliste oder ungestempelter Bezugsschein

Wenn der Freigabeentscheid aufgrund örtlicher Besonderheiten erst bei der Abfuhrkontrolle fällt, erfolgt die Freigabe zu diesem Zeitpunkt (z. B. Gemeinschaftszollanlage).

Die anmeldepflichtige Person muss die freigegebenen Waren bis spätestens am der Freigabe folgenden Arbeitstag abtransportieren.

Die Kontrolle des Abtransports ist die letzte verfahrensrechtliche Massnahme, mit welcher gesichert wird, dass alle im Bezugschein vermerkten Waren tatsächlich ins Zollausland bzw. in ein Zollfreilager verbracht oder ins Zolllagerverfahren übergeführt worden sind. Die Lokalebene führt eine risikogerechte Kontrolle des Abtransports durch.

Wird die Veranlagung zur Ausfuhr bei einer Inlandlokalebene vorgenommen, so müssen die Waren im Transitverfahren zur Grenze geführt werden.

<sup>4</sup> Verordnung über die Gebühren des BAZG (SR *[631.035](https://www.admin.ch/opc/de/classified-compilation/20070442/index.html)*); [Anhang, Ziffer 9.15.](https://www.admin.ch/opc/de/classified-compilation/20070442/index.html#app1)

## <span id="page-19-0"></span>**2 Besonderheiten**

# <span id="page-19-1"></span>**2.1 Nachträgliche Zollanmeldung bzw. Warenanmeldung für nicht angemeldete Ausfuhrwaren**

In Anlehnung an [Artikel 18 Absatz 3 ZG](https://www.admin.ch/opc/de/classified-compilation/20030370/index.html#a18) und [Artikel 19 Absatz 2 b,](https://www.admin.ch/opc/de/classified-compilation/20030370/index.html#a19) wonach die Lokalebene nicht angemeldete Waren mit dem höchsten Zollansatz belegen kann, der nach ihrer Art anwendbar ist, kann die Lokalebene Anträgen um nachträgliche Zollanmeldung bzw. Warenanmeldung gutheissen, wenn folgende Bedingungen erfüllt sind:

- Normalveranlagung (Veranlagungscode 21; nur in e-dec);
- seit der angeblichen Ausfuhr sind nicht mehr als 60 Tage<sup>5</sup> vergangen;
- der Sachverhalt ist klar; und
- die Ausfuhr der Waren ist glaubhaft nachgewiesen. Als Nachweise für die Ausfuhr der Waren gelten z. B. ausländische Zollveranlagungsverfügungen und Bescheinigungen von ausländischen Zollbehörden.

Ungeachtet der vorgelegten Nachweise kann die Lokalebene bei Verdacht auf Einfuhrschmuggel im Bestimmungsland vom Antragssteller einen Nachweis über die ordnungsgemässe Anmeldung im Einfuhrland verlangen. Kann dieser Nachweis nicht beigebracht werden, bleiben die Bestimmungen der Amtshilfe im Zollbereich vorbehalten.

Die Lokalebenen legen Zweifelsfälle der zuständigen Regionalebene vor.

Die Lokalebene erhebt eine Gebühr.<sup>6</sup>

Die Nichtanmeldung von ausgeführten Waren kann als Ordnungswidrigkeit geahndet werden, sofern keine schwerwiegende Widerhandlung begangen worden ist.

#### **Ausschluss:**

Wurde eine Ausfuhrveranlagungsverfügung gestützt auf ein nicht ordnungsgemäss abgeschlossenes Zollverfahren bzw. Warenbestimmung widerrufen (vgl. [Ziffer 2.2\)](#page-20-0), ist eine nachträgliche Zollanmeldung bzw. Warenanmeldung im Sinne dieser Bestimmungen in jedem Fall verwirkt.

Anträge um nachträgliche Veranlagung als ausländische Rückwaren o. ä. lehnt die Region gestützt auf die eingangs erwähnten Rechtsgrundlagen ab.

<sup>5</sup> Diese Verwirkungsfrist war und ist zollrechtlich nicht verankert. Sie lehnt sich auch nach aktuell geltendem Zollrecht an die Rechtsschutzbestimmungen an (Beschwerdefrist gemäss [Art. 116 Abs. 3 ZG\)](https://www.admin.ch/opc/de/classified-compilation/20030370/index.html#a116). Die vom BAZG seit dem 01.07.2003 angewendete Verwaltungspraxis stützte das Bundesgericht mit Urteil BGE 2C 421/2007.

<sup>6</sup> Verordnung über die Gebühren des BAZG (SR *[631.035](https://www.admin.ch/opc/de/classified-compilation/20070442/index.html)*), [Anhang Ziffer 1.](https://www.admin.ch/opc/de/classified-compilation/20070442/index.html#app1)

# <span id="page-20-0"></span>**2.2 Widerruf bzw. Neuverfügung von Veranlagungsverfügungen Ausfuhr**

[\(ZG Art. 49 Abs. 3](https://www.admin.ch/opc/de/classified-compilation/20030370/index.html#a49) un[d Art. 61;](https://www.admin.ch/opc/de/classified-compilation/20030370/index.html#a61) [ZV Art. 174\)](https://www.admin.ch/opc/de/classified-compilation/20052713/index.html#a174)

# **e-dec Export, e-dec web Export und NCTS**

Das Ausfuhrverfahren wird widerrufen, wenn:

- $\bullet$  es nicht ordnungsgemäss abgeschlossen<sup>7</sup> wird;
- ein nachfolgendes Transitverfahren nicht ordnungsgemäss abgeschlossen wird; oder
- sich die zur Ausfuhr veranlagten Waren nach Ablauf der Ausfuhrfrist noch im Zollfreilager oder im OZL befinden.

In diesen Fällen besteht kein Anrecht auf eine Veranlagungsverfügung.

Der Widerruf erfolgt, indem die Zollanmeldung in e-dec bzw. NCTS annulliert und die Veranlagungsverfügung förmlich widerrufen wird. Erfolgt die Annullation auf Antrag der anmeldepflichtigen Person, entfällt der förmliche Widerruf.

## **Passar Ausfuhr**

Eine bestehende Veranlagungsverfügung Ausfuhr wird neu verfügt, wenn:

- die Warenbestimmung nicht ordnungsgemäss abgeschlossen wurde;
- eine nachfolgende Durchfuhr nicht ordnungsgemäss abgeschlossen wurde; oder
- <span id="page-20-1"></span>• sich die zur Ausfuhr veranlagten Waren nach Ablauf der Ausfuhrfrist noch im Zollfreilager oder im OZL befinden.

<sup>7</sup> Das Ausfuhrverfahren gilt als abgeschlossen, wenn die Waren ordnungsgemäss ins Zollausland oder in ein Zollfreilager verbracht oder ins Transitverfahren übergeführt worden sind.

# <span id="page-21-0"></span>**3 Zeiten und Fristen**

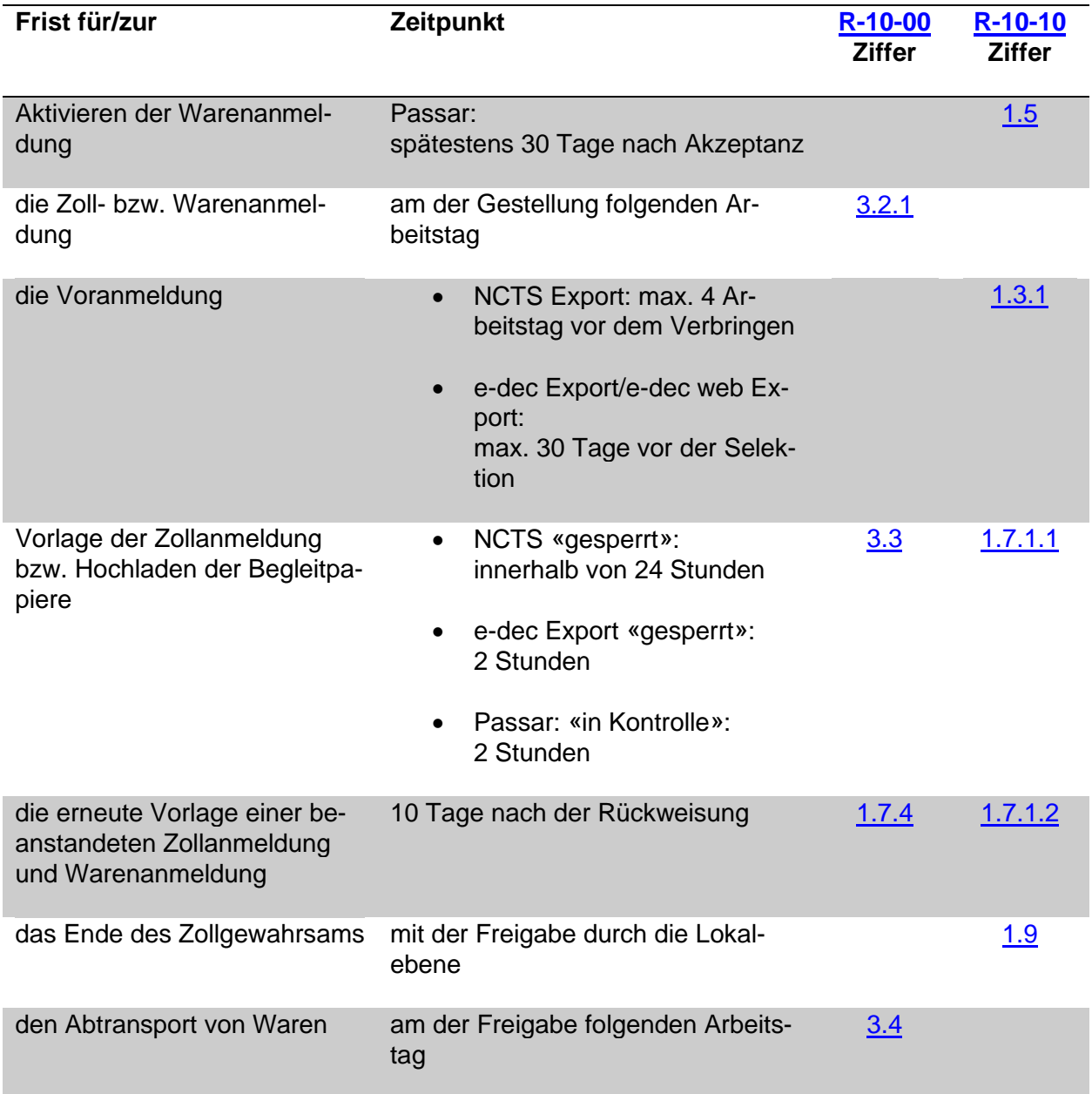

# <span id="page-21-1"></span>**4 Rechtsgrundlagen**

Die massgeblichen Rechtsgrundlagen für die Bestimmungen dieser Richtlinie sind am Anfang jeder Ziffer vermerkt.